# FEATURE 秋冬新裝 事奇╳鬥豔 **GATWALK YOUR GOLFING STYLE**

高球場上不只鬥智鬥技,比美比帥、 爭風吃醋也偶有所聞。在這場可能是 名車和名人群聚的場合,你將穿著最 亮麗的全新秋冬服飾,在不同氣候下 找出最舒適且最得宜的穿著,讓你的 高爾夫人生增添更多美好的可能性。

Text by 頼震宇 - Photos by 孫宗璋<br>Model by Randy、Andrew、Alice<br>Styling by 林青樺

### 遵循風格型男路線

第一洞梯台環沒開球,我們就被剛步出會館的女孩迷得耽 誤重要的時刻。能不能吸引她的目光,就看我們是否演出水 準以上的揮桿動作、深遠的開球距離,以及身上這套新裝夠 不夠搶眼。

時節已接近深秋, 剪裁貼身的長袖上衣再搭配色系超搭的 機能休閒褲, 對於選擇好天氣在戶外打球的人來説是個很不 錯的選擇。PING本季風格以不同粗細的橫直紋,演繹不敗 的條紋與格紋元素,版型運用年輕化的合身剪裁使穿著更合 身顯瘦。向來著重品味和功能兼具的 Bugatti,則以高科技 材質,塑造出更簡單更休閒的衣著哲學,讓你的大幅度揮桿 動作不受侷限。

#### 男左: PING 格紋保暖全開釦上衣

以純棉材質搭配保暖的羊毛· 讓擊球更服貼舒適 材質:天絲棉、羊毛、棉、聚 酯纖維 NTS 4,980

#### PING 抗 UV 機能休閒褲

擁有抗 UV 功能, 同時也有不錯的彈性 材質:聚酯纖維 NTS 4.580

**FootJoy Pro SL 高球鞋** NTS 6,800

#### 男右:

#### Bugatti Polo 衫

翻領可見衣服設計的小心機, 草寫 LOGO,低調簡約 材質: 100%棉 NTS 5,900

#### Bugatti 中腰直筒褲

含彈性纖維·再大的動作都不 受偶限 材質: 98%棉, 2%彈性纖維 **NTS 7,600** 

### Bugatti 針織衫

有機 Plus 棉花,環保的植物染 色,讓衣物看起來更加動感, 穿起來柔軟舒適 材質:100%棉 NTS 8,600

### **FootJoy VersaLuxe** 高球鞋

NTS 6,400

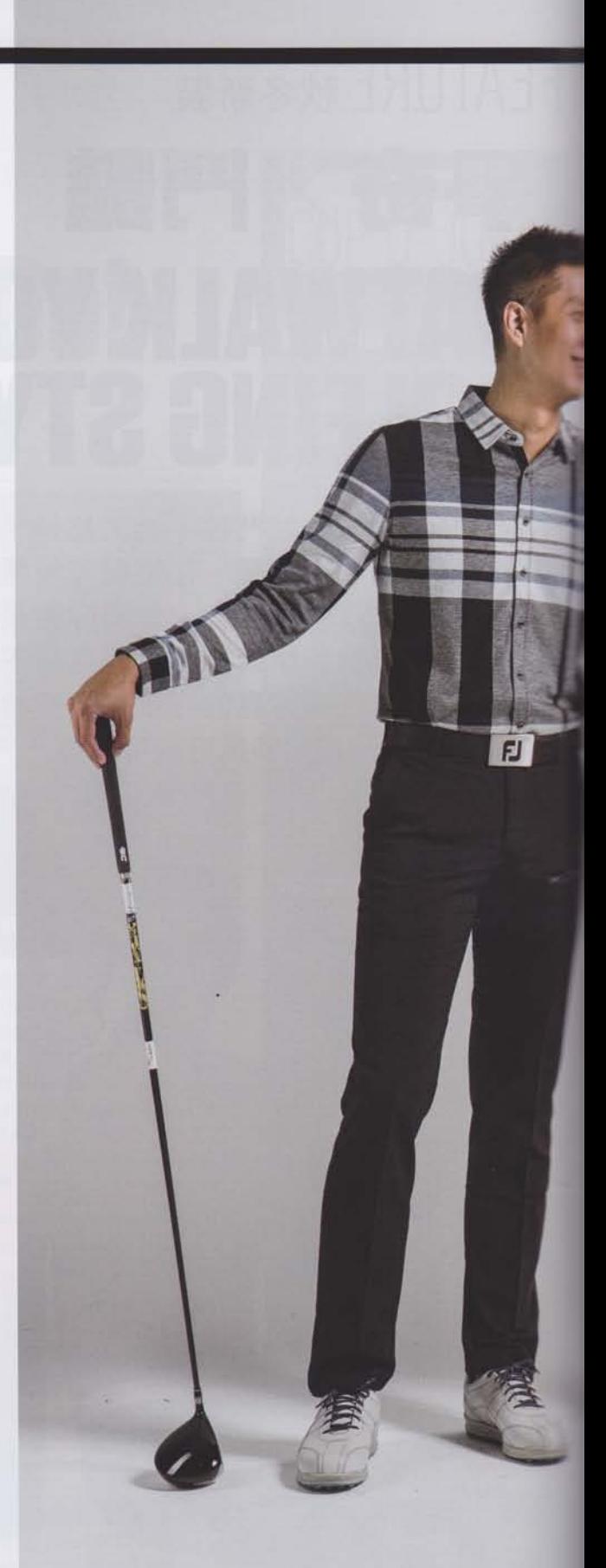

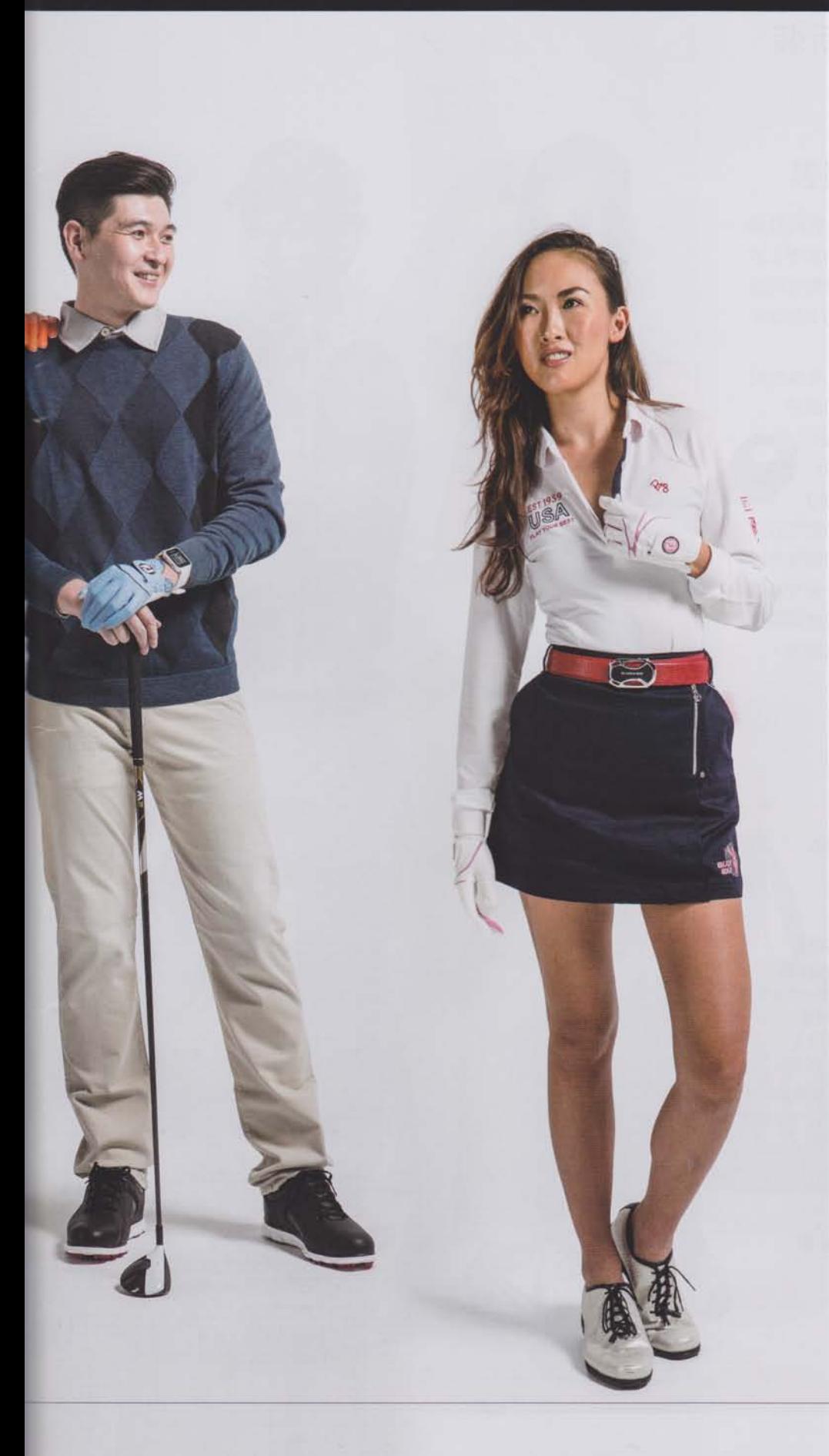

## 會館中, 我最簡約清新

準備前往出發站的女孩擁 有漂亮的古銅色皮膚, 渾身 Athletic 的青春活力似乎告訴 我們:我只喜歡球技出色的 低差點好手!

女孩所著上衣表現出近期 PING 所強調的年輕化合身剪 裁以及豐富的機能素材運用; Playboy Golf 深色短裙則以純 棉材質,以及今年品牌全面 採用的蓄熱保暖、UV防護、 吸汗速乾、防風防撥水、四 面高彈等高科技素材面料, 配合輕簡設計體現鮮明活潑 的穿著調性。

女:

PING 經典素面 蓄熱保暖速乾機能上衣 具蓄熱保暖、吸汗速乾功能 材質: 聚酯纖維 NTS 4,680

Playboy Golf 素面短裙 剪裁服貼合身,具彈性的材料 讓行走更加舒適 材質: 100%純棉 NT\$ 3,980

**FootJoy Tailored** Collection 高球鞋 NTS 6,000

## 比洞賽? 滴合機能較強的服裝

不論是男孩女孩,都要懂得在對的時機 穿著最適合的服裝。這次同好邀約來場正式 的比洞賽,嚴謹的我們挑選更具運動性的服 飾,準備決一死戰。但那天看到的女孩似乎 又出現了…

一向以鮮明、獨特的色彩以及高機能材 質選用的J.Lindeberg,其剪裁和縫線 處理的細膩度,所有的創造力和品 質的要求使得全球廣大高爾夫愛好 者對它愛不釋手。本季J. Lindeberg 全新商品推出更洗鍊的設計,其功能性在 面對入秋後溫差較大,時而溼時而豔陽高照 的天氣,推出了更容易排汗透氣,保持身體 乾燥的一系列服裝,為上場為了成績同時要 兼顧俊俏形象的你,打造出最棒的戰服。

男左: JL 高機能 LOGO Polo 衫 四面彈性布料,吸濕排 汗、快乾、舒適透氣

JL 運動修身長褲 四面彈性布料、透氣快 乾、輕量化 NTS 5.880

FootJoy **D.N.A.** 鞋 NT\$8,200

NTS 5,880

男右: JL 純白背心 防風防潑水 **NTS 7,880** 

### JL 黑色高機能 LOGO Polo 衫

四面彈性布料,吸濕排汗、 快乾、舒適透氣 NT\$ 5,880

JL 運動修身長補 四面彈性布料、透氣快乾、

輕量化 NTS 6,280

FootJoy **FreeStyle 鞋** NTS 6,000

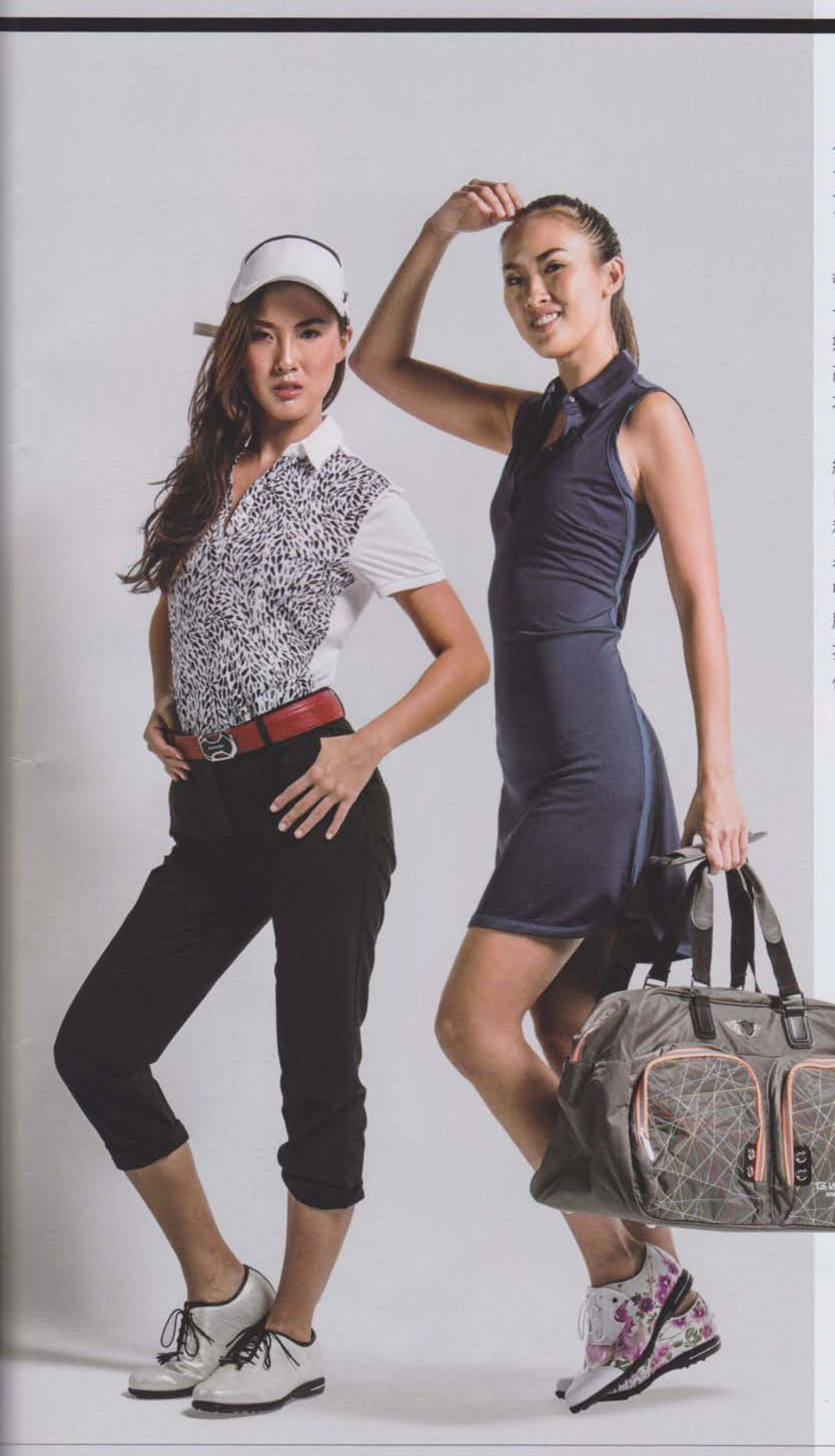

## 雙重性格! 全然洗鍊大方

女孩身旁似乎多了個分身, 頓時讓人陷入迷幻的錯覺。其實 一旁的是她更陽光開朗的孿生 妹妹,同樣健美的身段也適合打 高爾夫,但衣著風格則顯示兩種 不同的深秋風情。

J. Lindeberg 的女裝同樣以簡 約大方的運動休閒性格引人注 目。同樣以彈性布料製成的上衣 和長褲, 抑或是更能強調出優美 身材的連身洋裝,在視覺的精采 中卻不失各種高爾夫揮桿動作 所需的自由伸展性;而精采的上 衣印花,則是18洞過程中同樣 值得玩味的插曲。

> 女左: JL 高機能印花 Polo 衫 四面彈性布料, 吸濕排汗、快乾、舒適透氣 NT\$ 5,880

JL 運動修身長褲 四面彈性布料、

透氣快乾、輕量化 NTS 5,880

女右: JL 修身洋裝 修身彈性布料,運動時更 自在有型 NTS 5,580

FootJoy **FreeStyle 鞋** NTS 6,000

G. Winner 英倫獅王 炫光輕量衣物袋 **NTS 3,600** 

### 配對…以鮮色擊退冷風

我們邀請兩姊妹來場配對友誼賽,顯然我 們挑選了性格和運動風格接近的對方做為自 己隊友,於是一場能夠培養感情又能夠互相 交流球技的美好較量的就此展開。

Le coq sportif 一向追求極為舒適的衣著 品質和鮮豔搶眼的設計風格,不論是極具彈 性的長T,或者是休閒窄裙,都適合周末喜 愛從事高爾夫運動的妳;LYNX則是在高規 格的運動機能下,增加了更優雅且精緻的細 部處理,讓整體衣著更能凸顯你的身材優 勢,並讓整場球的體驗更加愜意痛快。

### Le coq sportif

<mark>彈性機能長 T</mark><br>具有彈性機能、品牌風格設 運動、休閒適宜 NTS 6,290

<mark>學院國休開窄裙</mark><br>透氣功能完善 略富彈性、吸濕機能 NT\$8,490

## **聚酯纖維 54%· NTS 4,980**

## LYNX 证明長?

## 除了學院風, 還有更純粹的高球精神

LYNX 女裝從上衣到短裙呈 現出更清新的感覺,服貼的剪 裁修飾身形,具彈性的材質讓 擊球更隨心所欲。Snowbee 則 是以更完善的功能性,如DWR (Durable Water Repellent) 超潑水表層,提供球友在場上 應付更濕冷的天氣,或者是在 極溫暖的天候下,以多溝槽纖 維保持排汗舒適。

### 女:

LYNX 立領上衣 聚酯纖維 94%,彈性纖維 6%, 提供運動更舒暢的伸展度 NTS 4,680

### LYNX 花色短裙

聚酯纖維 100%, 抗 UV 並保持身體最理想的涼爽度 **NTS 4,680** 

**FootJoy emPower 鞋** NTS 5.200

男:

### Snowbee 長袖 Polo 衫

吸濕排汗紗的多溝槽纖維能發揮毛細效應, 產生吸濕快乾的功效 **NTS 1,780** 

### Snowbee 防潑水機能保暖背心

Soft-shell 保暖布料,展現防潑水、 防風、透氣、保暖、高度舒適的特色 **NTS 3,580** 

### **Snowbee** 防潑水內磨毛 保暖素面休閒長褲

DWR 超潑水表層, 具有極佳且環保的潑水效果 **NTS 3,180** 

### 更激烈的運動調性

比賽已經快見分曉了,眼見我們狺洞 結束後已經贏了兩洞。所幸今天穿著機 能強大的服裝,讓我們在這個微雨的氣 候下得以保持身軀乾爽,進而有最佳的 表現。

PGA Tour 始終強調「時尚」與 「機能」並行,這一季以「Fusion Scotland」作為設計靈感來源,深入高 爾夫發源地蘇格蘭,從自然景觀、人文 風俗、生態環境中的動、植物中, 擷 取這終年難以窺視全貌謎樣的高原國 家,以蘇格蘭的重要產物詮釋 2016 秋冬新裝。

### 女:

### 吸濕排汗極簡網眼 Polo 強烈的黑白對比·融合都會運動風格 **NTS 4,280**

極簡鋪棉短裙<br>極簡風格・異布材剪接・合身顯瘦 NTS 3,980

#### 筆觸迷彩 3M 輕電保暖背心

来彩圖騰搭配直向顯瘦壓棉,後腰有收納<br>**迷彩圖騰搭配直向**顯瘦壓棉,後腰有收納 袋,可置物,也可將背心收入 NT\$ 5,980

極簡套頭衫 極<br>簡風格·呈現運動時尚 **NTS 4.580** 

<mark>筆觸迷彩全彈性長褲</mark><br>迷彩圖騰,呈現運動時尚 NTS 4,980

全天候外套,都市、運動、休閒皆宜;輕量

### 適合打球, 也適合出遊

女孩搭配的連帽T及輕便長 褲,不論打球或逛街,兩種情境 皆不違和。企鵝服飾則是以曼 哈頓為題材規劃出一連串流行語 彙,各種極具創意的圖騰,闡述 從早秋到晚冬的各個情景,輕鬆 強調出都會的自由氣息,整體運 動風格讓這一季的企鵝品牌展現 不同的休閒感。

女: PGA Tour 極簡連帽上衣 極簡運動風格,細緻的黑白副料搭配, 凸顯優雅的氣質 NT\$ 4,580

PGA Tour 二合一組合上衣 學院風背心與橫條 Polo 衫可各自搭配 其他款式,帶來多樣的穿搭樂趣 NTS 5.980

PING 素面休閒長褲 **NTS 4,980** 

男: 企鵝格紋棉襯衫 棉質材料,冬季保暖亦不失運動機能 NTS 8,290

企鵝羽絨時尚背心 高質地羽絨材質,穿搭暖和,略富時尚 氣質 NTS 11,890

企鵝休閒褲 聚酯纖維,運動、休閒、保暖皆合宜 **NTS 7,390** 

Titleist 衣物袋 NT\$ 6,400

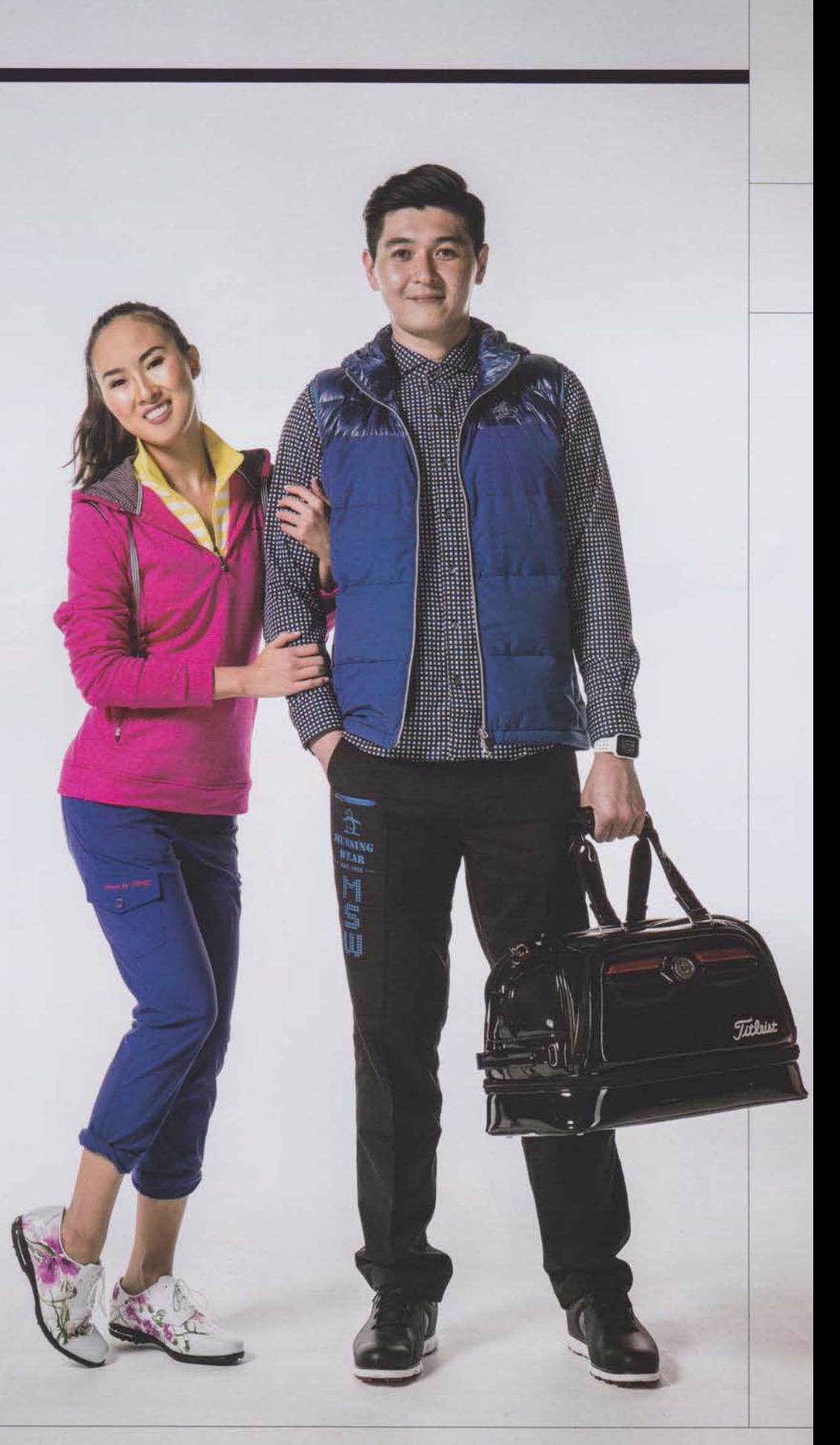

LE COR SPORTIE

## 搶眼繽紛色彩

該交換最終心得了。看 來雙方都對今天的比賽很滿 意,不論孰勝孰敗…

### 男左: Le coq Sportif<br>公難意象漸色長 T<br>聚酯纖維質地,漸層色系風格顯著 **NTS 6.290**

Le coq Sportif 休閒長補<br>聚酯纖維質地, 運動機能完善 **NTS 7,690** 

### 男右:

 $\frac{\sum_{y \in \mathcal{X} \cap \mathcal{D}(y)}}{y \in \mathcal{X} \cap \mathcal{D}(y)}$ 

。<br>Playboy Golf 配色剪接<br>蓄熱保暖速乾機能上衣<br>聚酯纖維・具吸汗速乾・ 蓄熱保暖功能 **NTS 4,380** 

<mark>JL 運動修身長褲</mark><br>四面彈性布料、透氣快乾、輕量化 NT\$ 6,880